How To Reset Network [Connection](http://me.ozracingcorp.com/go.php?q=How To Reset Network Connection Windows 7) Windows 7 >[>>>CLICK](http://me.ozracingcorp.com/go.php?q=How To Reset Network Connection Windows 7) HERE<<<

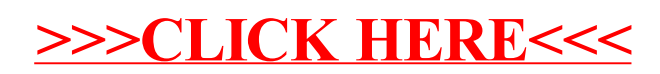